## **Reactive Programming with Algebra**

André van Delft Anatoliy Kmetyuk

LambdaConf Boulder 22-23 May 2015

## **Overview**

- Introduction
- Programming is Still Hard
- Some History
- Algebra of Communicating Processes
- SubScript
- Example applications
- . Debugger demo
- Dataflow
- Twitter Client
- SubScript Actors
- Conclusion

## **Programming is Still Hard**

Mainstream programming languages: imperative

- good in batch processing
- not good in parsing, concurrency, event handling
- Callback Hell

Neglected idioms

- Non-imperative choice: BNF, YACC
- Data flow: Unix pipes

## **Algebra can be easy and fun**

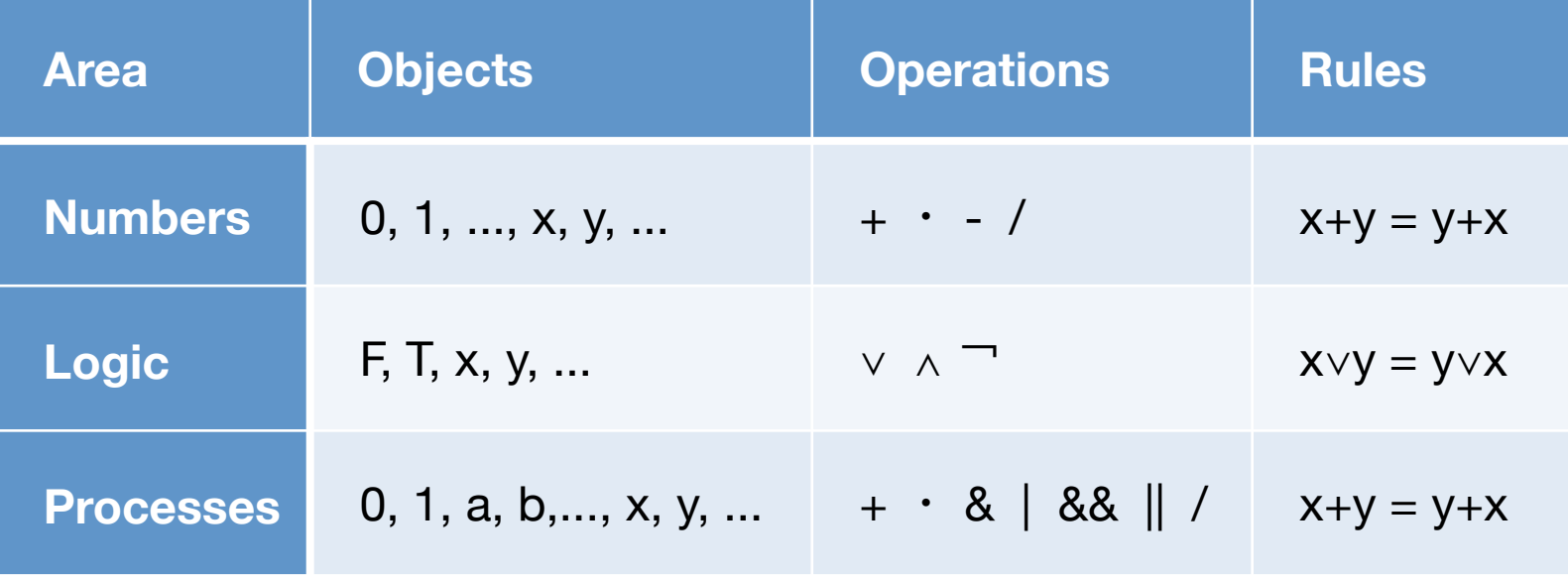

#### **Kleene, 1951 - 1**

Summary: To what kinds of events can a McCulloch-Pitts nerve net respond by firing a certain neuron? More generally, to what kinds of events can any finite automaton respond by assuming one of certain states? This memorandum is devoted to an elementary exposition of the problems and of results obtained on it during investigations in August 1951.

#### REPRESENTATION OF EVENTS

#### IN NERVE NETS AND FINITE AUTOMATA

S. C. Kleene

#### INTRODUCTION:

ı. Stimulus and Response: An organism or robot receives certain stimuli (via its sensory receptor organs) and performs certain actions (via its effector organs). To say that certain actions are a response to certain stimuli means, in the simplest case, that the actions are performed when those stimuli occur and not when they do not occur.

 $\cup$ 

## **Kleene, 1951 - 2**

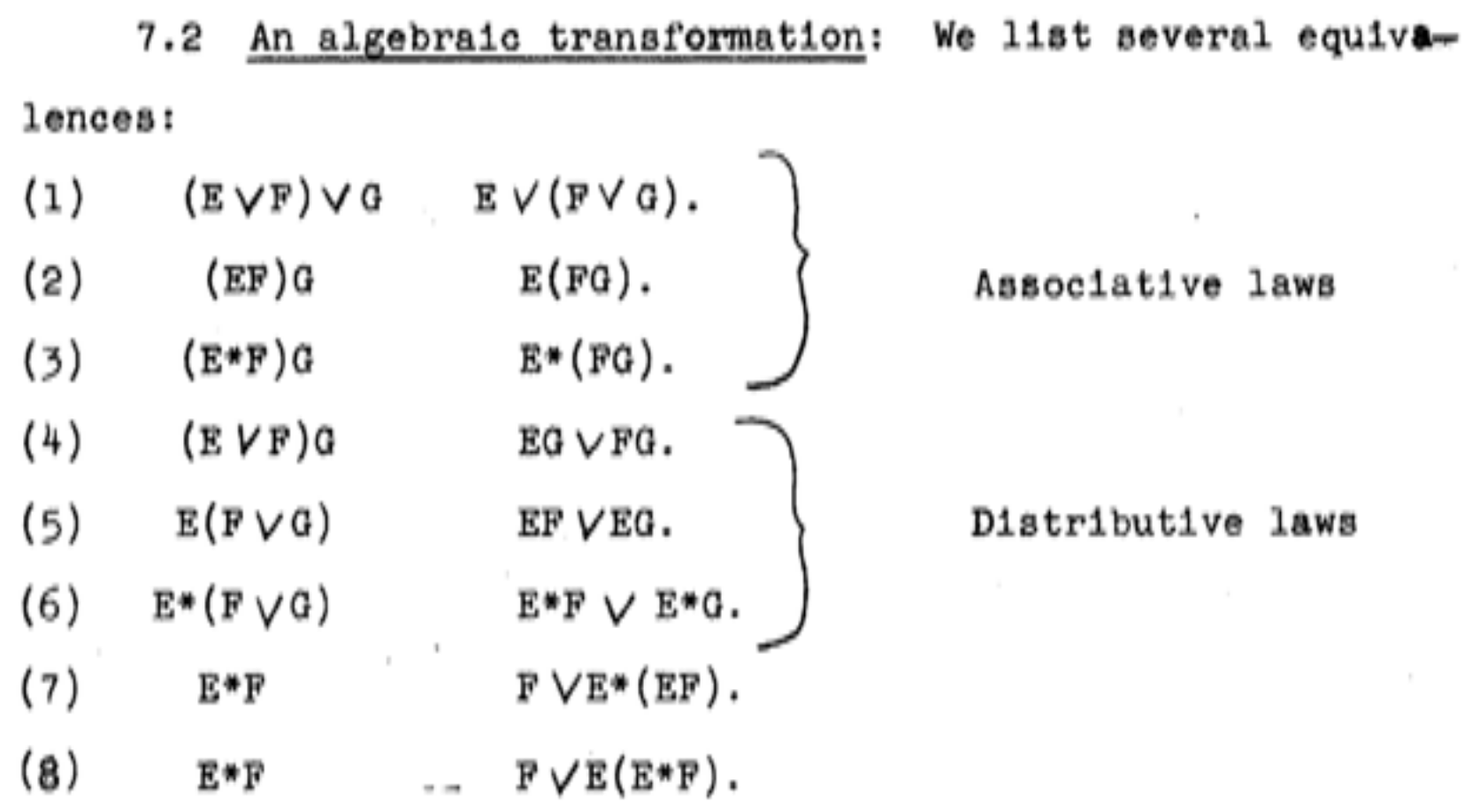

## **Some History**

- 
- 1955 Stephen Kleene *exercises*  $\sim$   $\sim$  > regular expressions,  $\sim$ Noam Chomsky  $\sim$  > language grammars
- 1960 John Backus & Peter Naur ~~> BNF Tony Brooker  $\sim$  > Compiler Compiler
- 1971 Hans Bekič **Frank Communist Communist Assess**
- 1973 Stephen Johnson  $\sim$  > YACC
- 1974 Nico Habermann & Roy Campbell~~> Path Expressions
- 1978 Tony Hoare **2008 2008 2008 2008 2009 2009 2009 2009 2009 2009 2009 2009 2009 2009 2009 2009 2009 2009 2009 2009 2009 2009 2009 2009 2009 2009 2009 2009 2009 2009** 1980 Robin Milner **1980** Robin Milner **1980** Robin Milner 1982 Jan Bergstra & Jan Willem Klop~~> Algebra of Communicating Processes (ACP) 1989 Robin Milner **2008**  $\sim$  > Pi-Calculus Henk Goeman  $\sim$ > Self-applicative Processes

#### **Goeman 1989 - 1**

#### Towards a Theory of (Self) Applicative Communicating Processes: a Short Note

Henk Goeman

Dept. of Computer Science, Leiden University

 $P, Q, R, \ldots$  ::=

 $x | (\lambda x.P) | (PQ) | (\lambda P) | (P+Q) | (P|Q) | (P;Q) | (P \setminus \lambda) | (P[s]).$ 

- $(\lambda x.P)$  is called abstraction or input on port  $\lambda$ .
- $(PQ)$  is called application,
- $(\lambda P)$  is called output on port  $\lambda$ .
- $(P+Q)$  is called choice,
- $(P|Q)$  is called parallel composition,
- $(P; Q)$  is called sequential composition.
- $(P\setminus\lambda)$  is called restriction.
- $(P[s])$  is called port renaming.

### **Goeman 1989 - 2**

#### Examples of process terms 4

- 1. Let  $D \equiv \mu z. \alpha x. \beta(Qx); zz$ and  $Q \equiv DD = \alpha x . \beta(Qx)$ ; O. The process O represents an object: it answers QR on port  $\beta$  for any request R on port  $\alpha$ .
- 2. Let  $D \equiv \mu z.(\beta + \alpha x.\beta x); zz$ and  $K \equiv DD = (\beta - \alpha x.\beta x); K$ . The process  $K$  represents a channel with default output  $-$ .
- 3. Let  $D \equiv \mu z \cdot \lambda y \cdot \beta y$ ;  $zzy + \alpha x \cdot zzx$ and  $R \equiv DD = \lambda y.\beta y; Ry + \alpha x.Rx$ then  $RP = \beta P$ ;  $RP + \alpha x.Rx$ . The process  $RP$  represents a register with initial content  $P$ . Note that  $\alpha x.Rx$  represents a register without initial content.

Bergstra & Klop, Amsterdam, 1982 - ...

#### ACP~ Boolean Algebra

- + choice
- sequence
- 0 deadlock
- 1 empty process

 atomic actions a,b,… parallelism communication disruption, interruption time, space, probabilities money

Less known than CSP, CCS

Specification & Verification

- Communication Protocols
- Production Plants
- Railways
- Coins and Coffee Machines
- Money and Economy

#### **Strengths**

- Familiar syntax
- Precise semantics
- Reasoning by term rewriting
- Events as actions

$$
x+y = y+x
$$
  
\n
$$
(x+y)+z = x+(y+z)
$$
  
\n
$$
x+x = x
$$
  
\n
$$
(x+y)\cdot z = x\cdot z+y\cdot z
$$
  
\n
$$
(x\cdot y)\cdot z = x\cdot (y\cdot z)
$$

$$
0 + x = x
$$
  

$$
0 \cdot x = 0
$$
  

$$
1 \cdot x = x
$$
  

$$
x \cdot 1 = x
$$

$$
(x+1)\cdot y = x\cdot y + 1\cdot y
$$

$$
= x\cdot y + y
$$

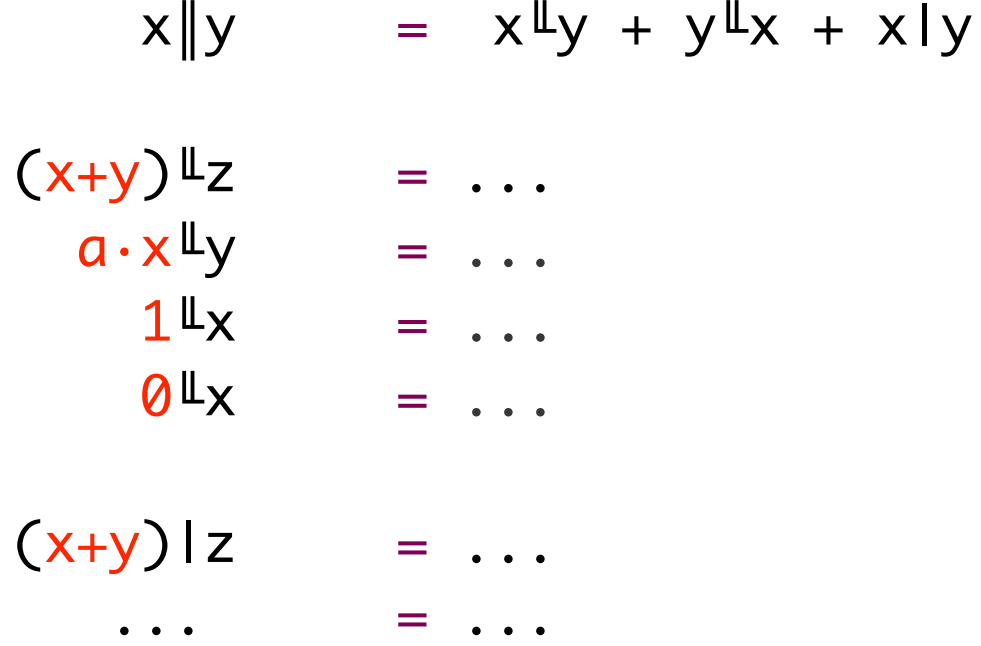

## **ACP Language Extensions**

- 1980: Jan van den Bos Input Tool Model [Pascal, Modula-2]
- 1988-2011: André van Delft Scriptic [Pascal, Modula-2, C, C++, Java]
- 1994: Jan Bergstra & Paul Klint Toolbus
- 2011-...: André van Delft SubScript [Scala]

Application Areas:

- GUI Controllers
- Text Parsers
- Discrete Event Simulation
- Reactive, Actors, Dataflow

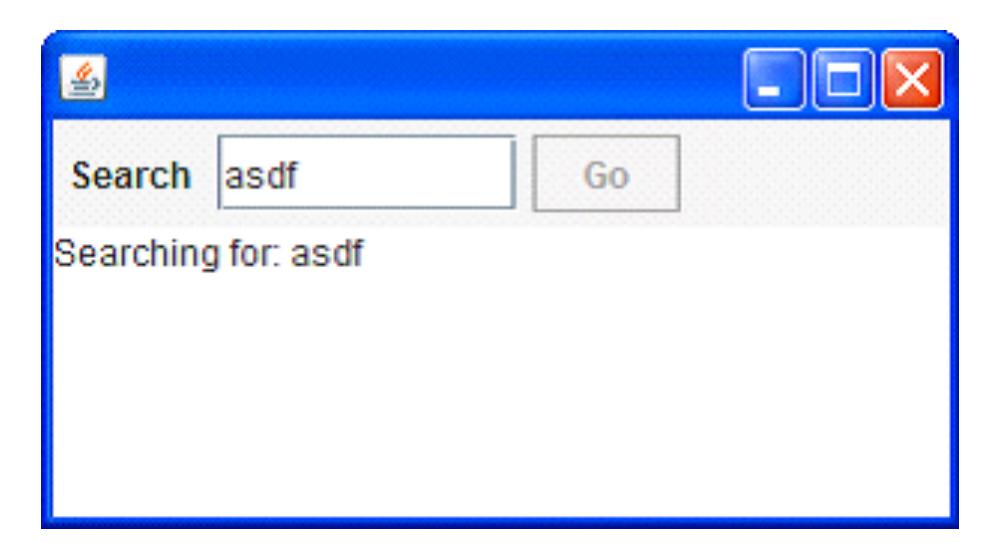

- Input Field
- Search Button
- Searching for...
- Results

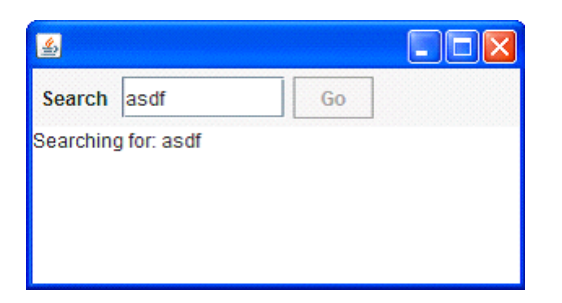

```
val searchButton = new Button("Go") \{ reactions.+= {
     case ButtonClicked(b) =>
    enabled = false
       outputTA.text = "Starting search..."
      hew Thread(new Runnable {
        def run() {
         Thread.sleep(3000)
           SwingUtilities.invokeLater(new Runnable{
          def run( ) { outputTA.text="Search ready"
                     enabled = true
(1)
       }}).start
   }
}
```
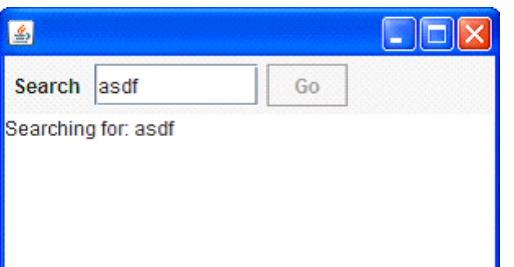

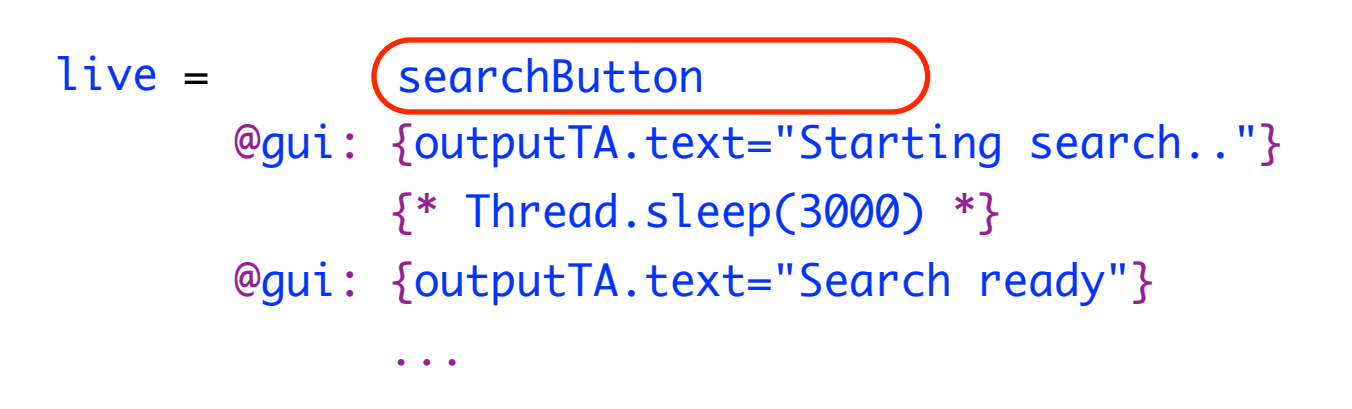

- Sequence operator: white space and ;
- gui: code executor for
	- SwingUtilities.InvokeLater+InvokeAndWait
- $\{ * \dots * \}$ : by executor for new Thread

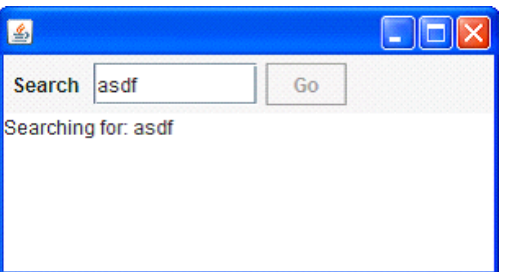

$$
live = searchSequence...
$$

searchSequence = searchCommand showSearchingText searchInDatabase showSearchResults

searchCommand = searchButton showSearchingText = @gui: {outputTA.text = "…"} showSearchResults = @gui: {outputTA.text = "…"} searchInDatabase =  $\{ * \text{Thread.sleep}(3000) * \}$ 

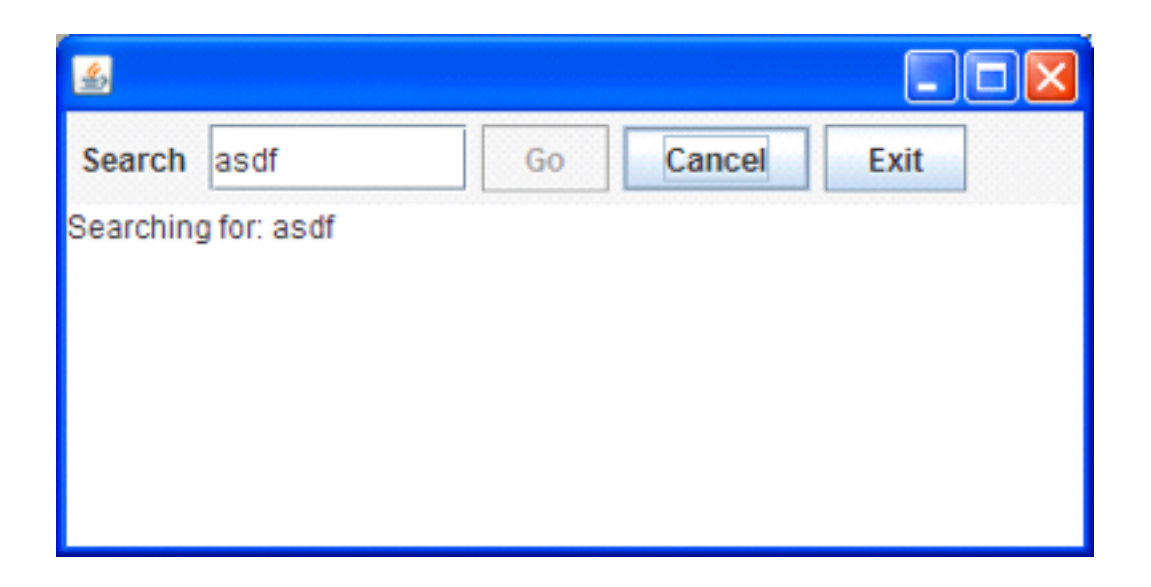

- Search: button or Enter key
- Cancel: button or Escape key
- Exit: button or  $\boxed{\times}$  ; "Are you sure?"...
- Search only allowed when input field **not** empty
- Progress indication

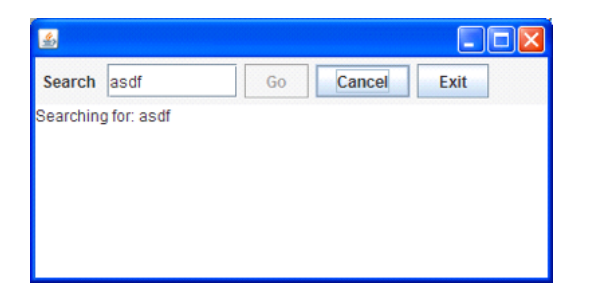

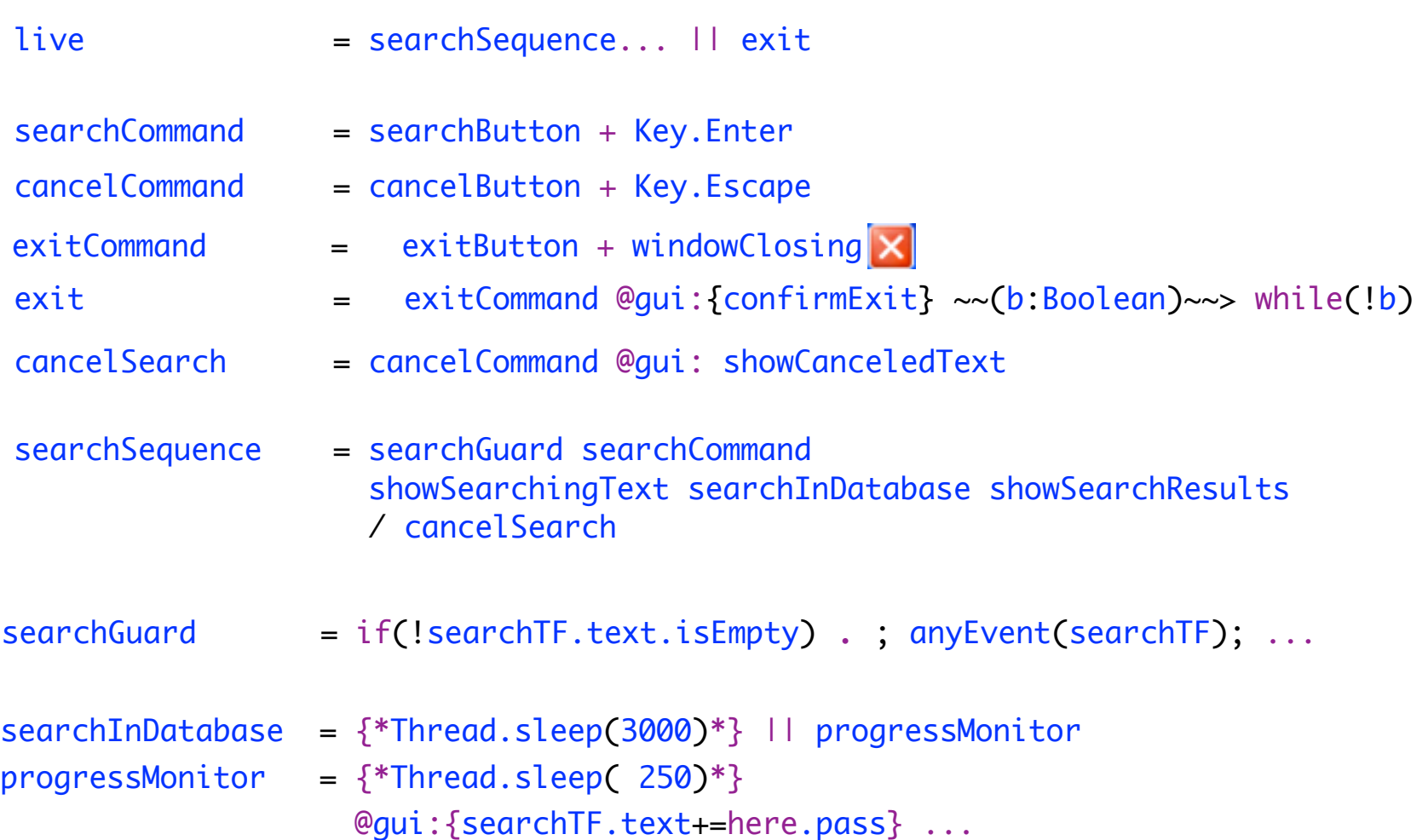

## **SubScript Features**

"Scripts" – process refinements as class members

script  $a = b$ ;  $\{c\}$ 

- Much like methods: override, implicit, named args, varargs, ...
- Invoked from Scala: \_execute(a, aScriptExecutor) Default executor: \_execute(a)
- Body: process expression Operators: + ; & | && || / ... Operands: script call, code fragment, if, while, ...
- Output parameters: ?, ...
- Shared scripts:

script send, receive =  $\{\}$ 

## **Implementation - 1**

• Branch of Scalac: 1300 lines (scanner + parser + typer) script Main =  ${Hello} + \varepsilon$ ;  ${World}$ 

```
import subscript.DSL._
   def Main = \_script('Main) {
                   _seq(_alt(_normal{here=>Hello}, _empty),
                               _normal{here=>World} )
    }Main
                                       Main
                                                         \overline{2}• Virtual Machine: 2000 lines
  – static script trees
                                         (World)
                                                          6 {world}
  – dynamic Call Graph
                                                   4 {Hello}
                              (Hello
```
- Swing event handling scripts: 260 lines
- Graphical Debugger: 550 lines (10 in SubScript)

#### **Debugger - 1**

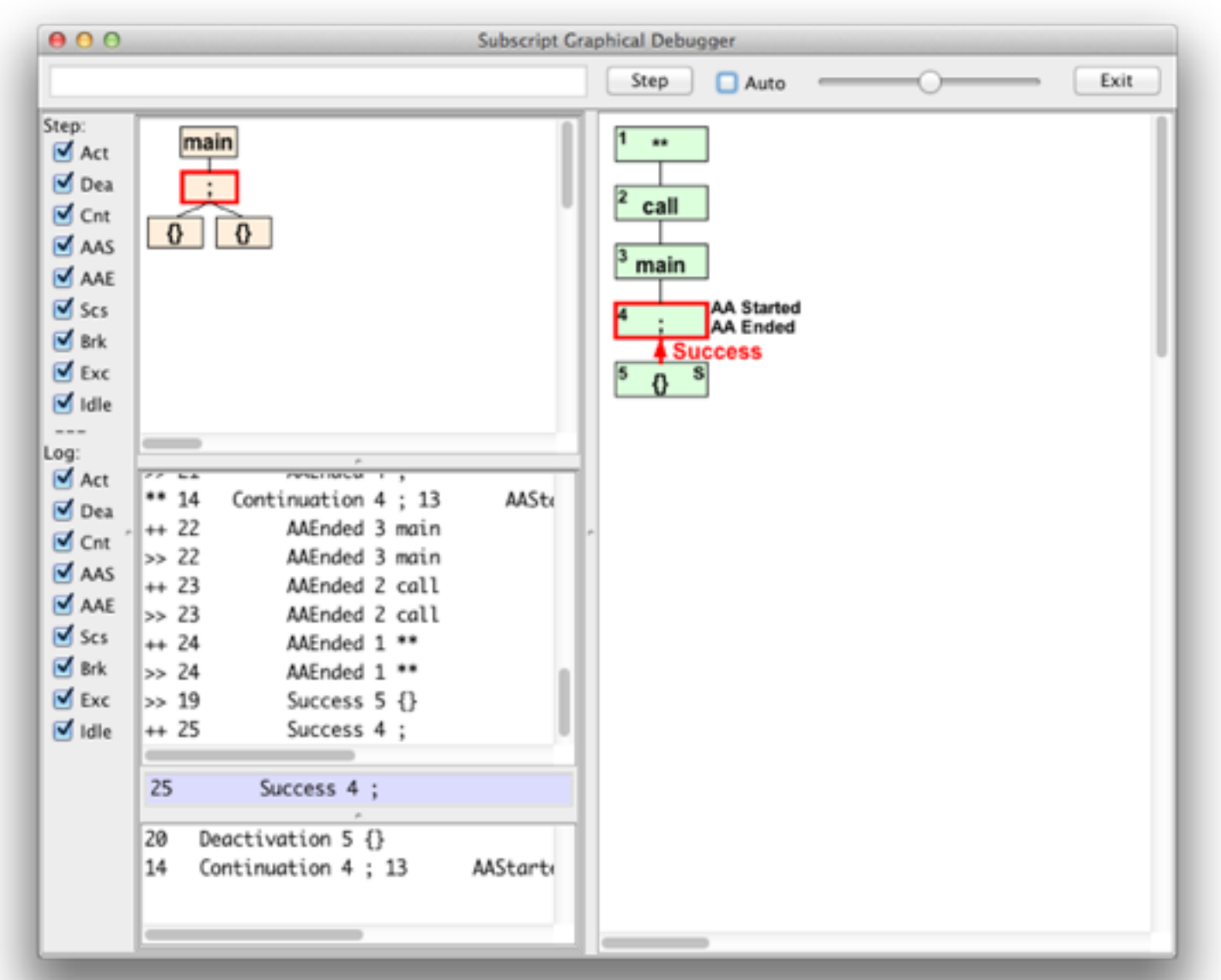

## **Debugger - 2**

built using SubScript

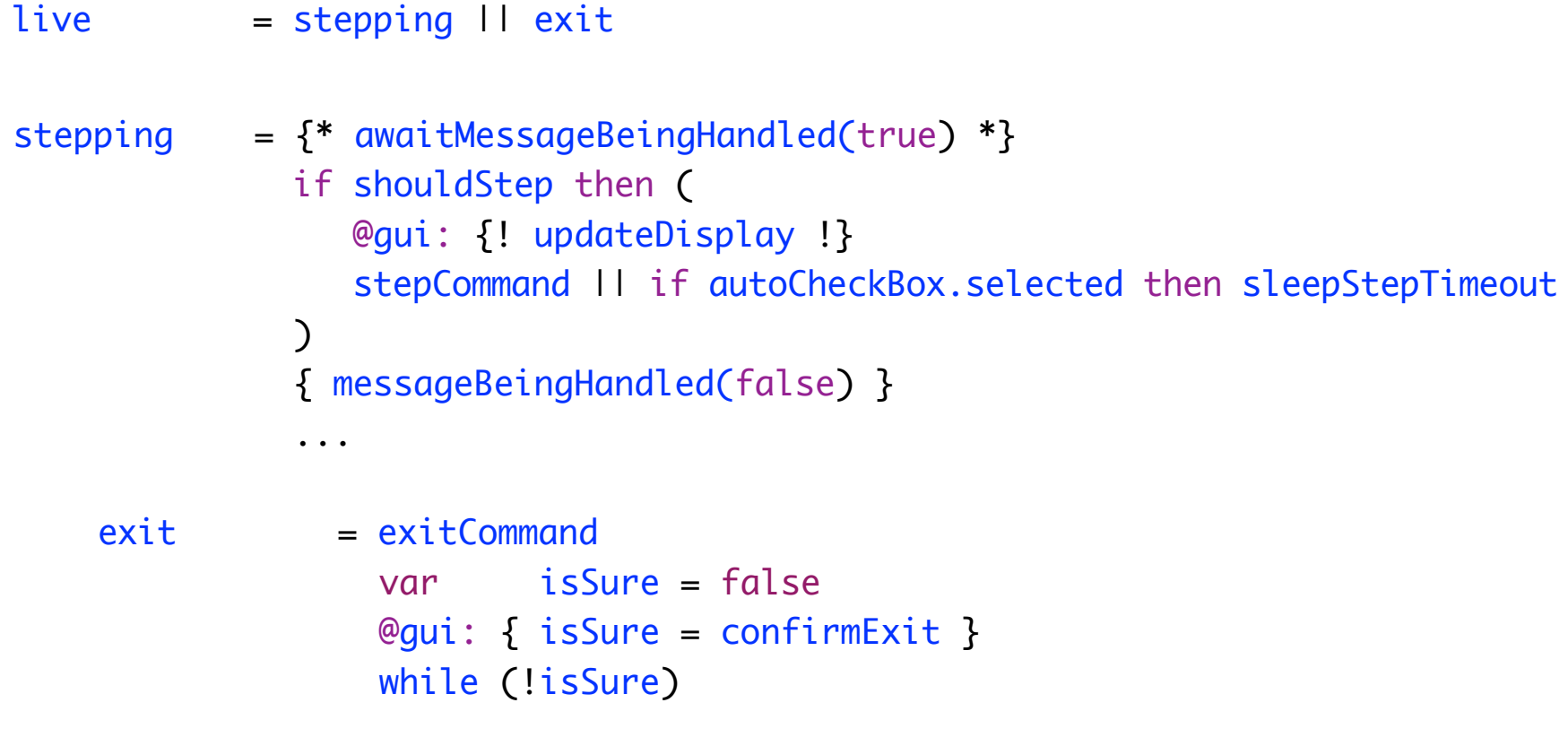

exitCommand = exitButton + windowClosing

## **One-time Dataflow - 1**

```
exit = exitCommand
        var isSure = false
       \text{Qqui}: \{ \text{iss} \} = confirm \text{Exit} while (!isSure)
 Arrows + \lambda's
exit = exitCommand @gui: confirmExit \sim> r => \lceilwhile(!r)]
exit = exitCommand @qui: confirmExit \sim> r ==> while(!r)
exit = exitCommand @qui: confirmExit ~~> while(!_)
exit = exitCommand @gui: confirmExit ~~(r)~~> while(!r)
```
## **One-time Dataflow - 2**

- Script result type script confirmExit:Boolean = ...
- Result values **\$: Try[T]**
- Result propagation call  $\wedge$  {result}  $\wedge$
- Data Flow  $x \sim y$
- Exception Flow  $x \sim / \sim$  y
- Ternary  $x \sim y \rightarrow x$   $x \sim z$
- 
- Matching flow:  $x \sim (b:Boolean$  ) $\sim > y1$  $+(-1)^{1}$ :Int if i<10) $-5$  y2  $+ \sim ( ) \sim > \sqrt{3}$  +~/~(e:IOException)~~> z1 +~/~(e: Exception)~~> z2 +~/~(e: Throwable)~~> z3

#### **Example: Slick 3**

Reactive Streams for Asynchronous Database Access in Scala

http://www.infoq.com/news/2015/05/slick3

val q = for (c<-coffees) yield c.name val  $a = q$ . result val f: Future[Seq[String]] = db.run(a)

f.onSuccess { case s => println(s"Result: \$s") }

val q = for (c<-coffees) yield c.name

q ~~(s)~~> println(s"Result: \$s")

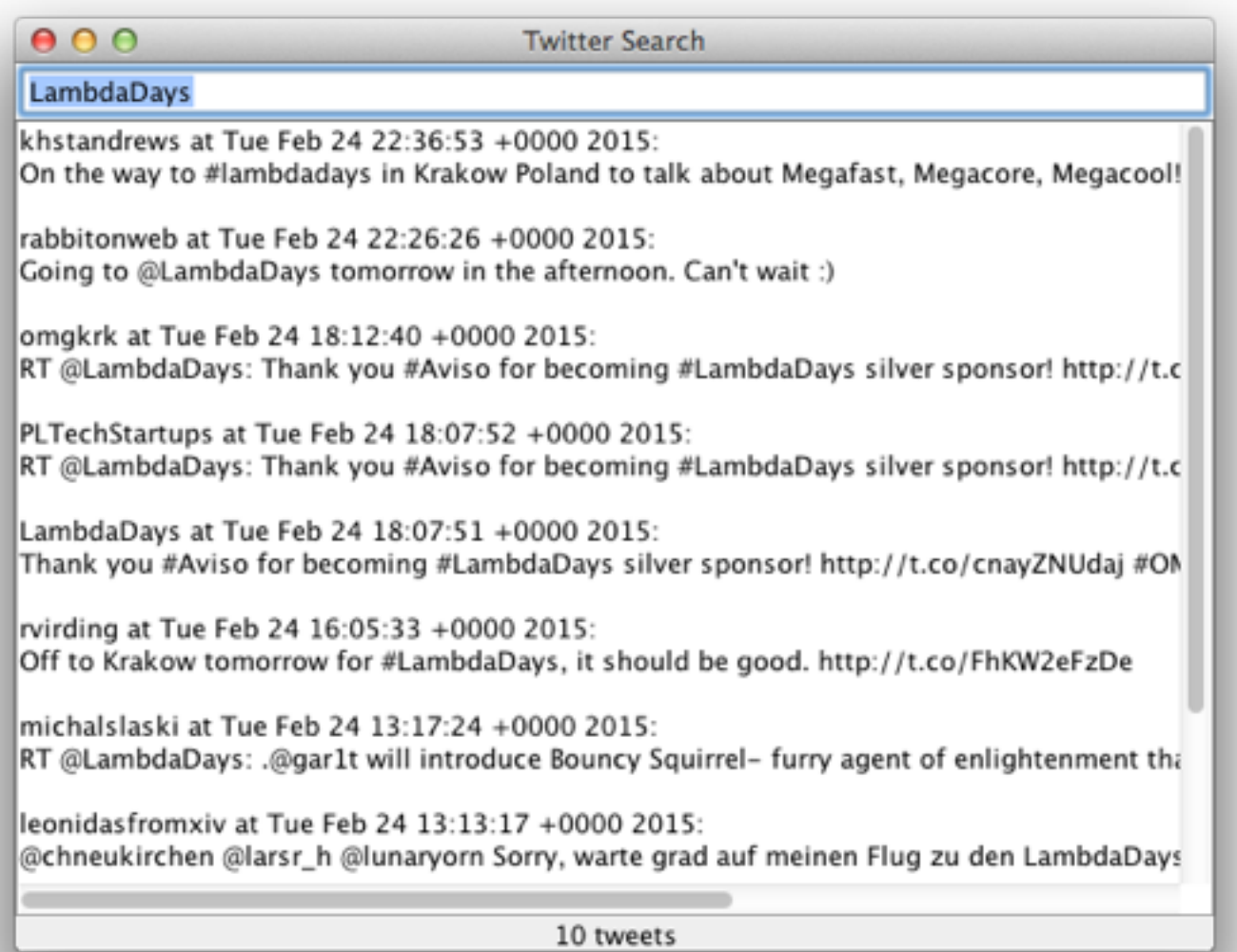

class PureController(val view: View) extends Controller with Reactor {

```
 def start() = {initialize; bindInputCallback}
```

```
def bindInputCallback = \{ listenTo(view.searchField.keys)
```

```
val fWait = InterruptableFuture {Thread sleep keyTypeDelay}
 val fSearch = InterruptableFuture {searchTweets}
```

```
reactions += \{case \_flatMap {case \angle => fSearch.execute()}
     .onComplete{case Success(tweets) => Swing.onEDT{view. ...()}
              case Failure(e:CancelException) => Swing.onEDT{view. ...()}
             case Failure( e ) => Swing.onEDT{view. ...()}
} } } }
```
class SubScriptController(val view: View) extends Controller {  $def start() = `_execute()`$ 

}

```
 script..
 live = initialize; (mainSequence/..)... mainSequence = anyEvent(view.searchField)
                 waitForDelay
                 searchInBG ~~(ts:Seq[Tweet])~~> updateTweetsView(ts)
                          +~/~(t: Throwable )~~> setErrorMsg(t)
  waitForDelay = {* Thread sleep keyTypeDelay *}
 searchInBG = \{ * searchTweets *}
  updateTweetsView(ts: Seq[Tweet]) = @gui: {view.set...}
 setErrorMsq (t : Throwable ) = @qui: {view.set...}
```

```
class SubScriptController(val view: View) extends Controller {
 def start() = <code>_execute()</code>val fWait = InterruptableFuture {Thread sleep keyTypeDelay}
  val fSearch = InterruptableFuture {searchTweets}
```

```
 script..
 live = initialize; (mainSequence/..)... mainSequence = anyEvent(view.searchField)
```

```
 fWait
 fSearch ~~(ts:Seq[Tweet])~~> updateTweetsView(ts)
         +~/~(t: Throwable )~~> setErrorMsg(t)
```

```
 updateTweetsView(ts: Seq[Tweet]) = @gui: {view.set...}
setErrorMsq (t : Throwable ) = @qui: {view.set...}
```
}

implicit script future2script[T](f:InterruptableFuture[T]): T

- $= \mathcal{Q}\{f.execute()$ 
	- .onComplete {case aTry => there.executeForTry(aTry)}}:  $\{ . . . \}$

implicit def script2future[T](s:Script[T]): InterruptableFuture[T]  $= \{ \ldots \}$ 

## **SubScript Actors: Ping Pong**

class Ping(another: ActorRef) extends Actor {

```
 override def receive: PartialFunction[Any,Unit] = {case _ =>}
```

```
 another ! "Hello"
   another ! "Hello"
 another ! "Terminal"
```
}

class Pong extends SubScriptActor {

```
implicit script str2rec(s:String) = \langle \langle s \rangle s \rangle
```

```
 live = <<"Hello">> ... || <<"Terminal">> ; {println("Over")}
 script ..
    live = "Hello" ... II "Terminal" ; {println("Over")}
}
```
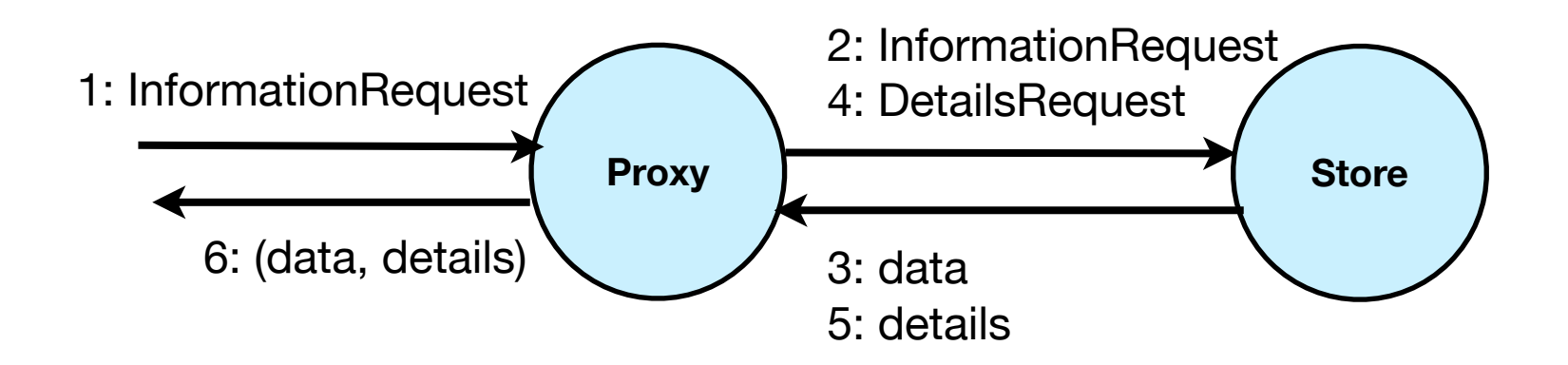

```
class DataStore extends Actor {
```

```
def receive = {
    case InformationRequest(name) => sender ! getData (name)
    case DetailsRequest (data) => sender ! getDetails(data)
  }
}
```

```
class DataProxy(dataStore: ActorRef) extends Actor {
```

```
def waitingForRequest = { case req: InformationRequest =>
       dataStore ! req
       context become waitingForData(sender)
   }
   def waitingForData(requester: ActorRef) = {
     case data: Data =>
       dataStore ! DetailsRequest(data)
       context become waitingForDetails(requester, data)
   }
   def waitingForDetails(requester: ActorRef, data: Data) = {
     case details: Details =>
       requester ! (data, details)
       context become waitingForRequest
  }
}
```
class DataProxy(dataStore: ActorRef) extends SubScriptActor {

}

```
script live < <>req</i>: InformationRequest => dataStore ! req
==><br>==>
                var response: (Data, Details) = null
                << data: Data
                => dataStore ! DetailsRequest(data) 
==><br>==>
                   << details:Details ==> response = (data,details) >>
 >>
                {sender ! response}
 >> 
 ...
```
class DataProxy(dataStore: ActorRef) extends SubScriptActor {

```
 script live = 
     << req: InformationRequest ==> {dataStore ? req} 
                    ~~(data:Data)~~> {dataStore ? DetailsRequest(data)}
             ~~(details:Details)~~> {! sender ! (data, details) !}
     >> 
     ...
}
```
## **SubScript Actors: Implementation - 2**

```
\prec case a1: T1 \Rightarrow b1 \equiv s1
     case a2: T2 \implies b2 \implies ...
     case an: \text{Ln} \Rightarrow \text{bn} \Rightarrow \text{sn} \Rightarrow
```
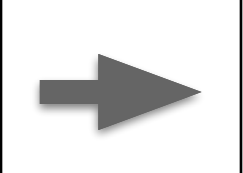

```
r$(case a1: T1 => b1; [s1]case a2: T2 => b2; null
 ...
   case an: Tn \Rightarrow bn; [sn])
```
trait SubScriptActor extends Actor {

...

}

```
script r$(handler: PartialFunction[Any, ScriptNode[Any]]) =
```

```
 var s:ScriptNode[Any]=null
\mathcal{Q}\{\text{val} handlerWithAA = handler andThen \{hr \Rightarrow \{s = hr; \text{there} \text{eventHappened}\}\}\ synchronized {callHandlers += handlerWithAA}
   there.onDeactivate {synchronized {callHandlers -= handlerWithAA}}
 }:
 {. .}
 if s != null then s
```
### **Programming Paradigms**

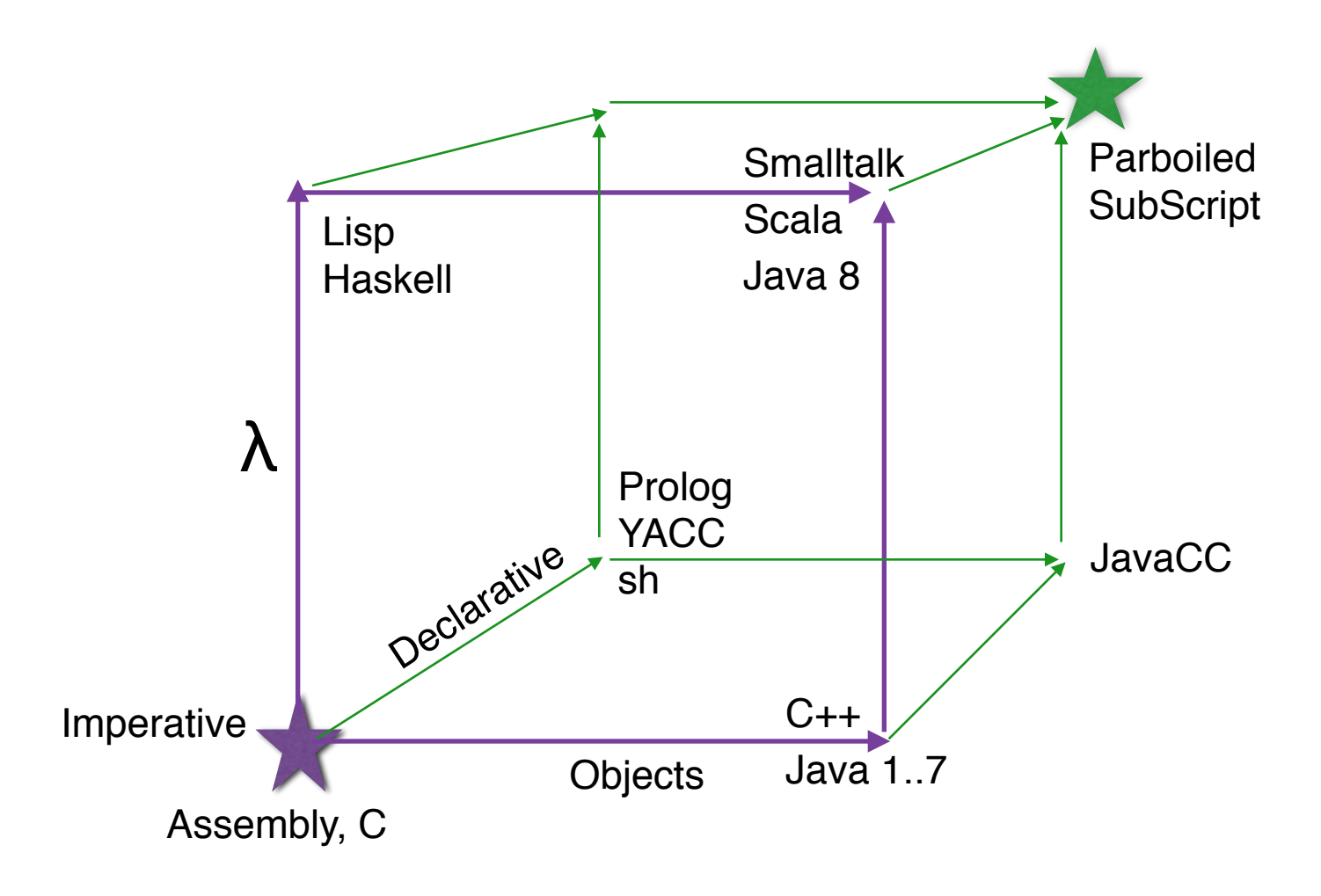

## **Conclusion**

- Easy and efficient programming
- 10^4...10^5 actions per second
- Simple implementation: 6000 lines, 50%
	- Scalac branch ~~> Parboiled (like ScalaTex) + Macro's

– VM

- scripts for actors, swing
- Open Source: [subscript-lang.org](http://code.google.com/p/subscript/) [github.com/AndreVanDelft/scala](http://github.com/AndreVanDelft/scala)
- Still much to do: JS, NodeJS, ACP style communication, ...
- and to discover: arXiv paper "New directions in ACP research"
- To join the project: andre.vandelft@gmail.com